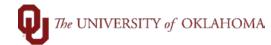

| Step  | Action                                                                                                    |
|-------|----------------------------------------------------------------------------------------------------|
| Navig | ation: Cash Receipts – Cash Receipts Entry                                                                                                    |
| 1     | To enter a cash receipt deposit voucher, click on the Cash Receipts Entry tile on the Home                                                                                                    |
|       | Screen or use the NavBar and select Navigator > OU MAIN MENU > Cash Receipts >                                                                                                    |
|       | Cash Receipt Entry.                                                                                                    |
| 2     | Click the Add a New Value tab.                                                                                                    |
|       | Cash Receipt Entry         Enter any information you have and click Search. Leave fields blank for a list of all values.         Find an Existing Value       Add a New Value         Search Criteria         Business Unit begins with           OU Transaction ID begins with           Status          Include History       Correct History         Case Sensitive |
|       | Find an Existing Value Add a New Value                                                                                                    |
| 3     | Click the Add button.                                                                                                    |
|       | Cash Receipt Entry         Eind an Existing Value       Add a New Value         Business Unit       OUHSC         OU Transaction ID       NEXT                                                                                                    |

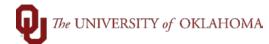

4 Enter the Depositing Org in the header section of the cash receipt entry page. The Depositing Org entered should be the department entering the deposit. The description of the Depositing Org will appear on the cash receipt deposit voucher and can be used as a search function. The magnifying glass will return valid values based on your security. The Transaction ID will remain as NEXT until the cash receipt is saved or submitted for approval.

| Cash Rec Entry                     | Attachments                                                                             |
|------------------------------------|-----------------------------------------------------------------------------------------|
| Business Unit:<br>*Depositing Org: | OUHSC Transaction ID: NEXT Status: A Draft                                              |
| Cash Amt:                          | Check Amt: Coin Amt: Off-Campus:                                                        |
| E-Funds:                           | Total Deposit:     0.00   Final Approval                                                |
| Optional Email:                    | · · · ·                                                                                 |
| Entered by:                        | Keith,Bobbie Jo Entered Date: 06/18/2020                                                |
| -                                  |                                                                                         |
| Approved by:                       | Approved Date:                                                                          |
|                                    |                                                                                         |
| Deposits c                         | an be entered as Cash/Check/Coin or Off-Campus or E-Funds. Any mixing a                 |
| •                                  |                                                                                         |
| matching w                         | vill earn you an error message. <u>This header section is the CASH</u> side of the entr |
|                                    |                                                                                         |
| Cash/Chee                          | ck/Coin deposits may contain any combination of currency, coin, and checks.             |
| Checks m                           | ust be endorsed by the department receiving them.                                       |
|                                    |                                                                                         |
| Off-Campu                          | us deposits are funds received by an off-campus entity and deposited directly wi        |
| a State Tre                        | easurer's Office (STO) designated bank. These deposits MUST INCLUDE the                 |
| hank deno                          | sit slip and the STO Advice of Deposit as an attachment. Each bank deposit MU           |
|                                    |                                                                                         |
| be entered                         | in the cash receipts module as a single deposit.                                        |
| E-Funds d                          | leposits include EFTs, wire transfers, lockbox, and interagency transfers. These        |
| deposits M                         | UST INCLUDE the appropriate supporting documentation as an attachment.                  |
| •                                  |                                                                                         |
| Generally,                         | these funds must be entered as a single cash receipt deposit voucher for each           |
| payment/lo                         | ockbox entry received. The only exception is for EFT deposits and that will depen       |
| upon how y                         | your EFT process is set up on your campus whether one or multiple deposits are          |
|                                    | your EFT process is set up on your campus whether one or multiple deposits are          |
| required.                          |                                                                                         |
|                                    |                                                                                         |
|                                    |                                                                                         |
| The Total                          | Deposit will be populated automatically as the amounts are entered in the               |
| appropriate                        |                                                                                         |

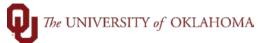

| The <b>Final Approval</b> checkbox is used by the Office of the Bursar ONLY.                                                                                                    |
|----------------------------------------------------------------------------------------------------|
| The email address of an individual(s) requiring notification of your deposit may be entered in the <b>Optional Email</b> field. Addresses should be separated using a semicolon and space.        |
| Emails are sent AFTER the cash receipt has been journal generated in the nightly process.                                                                                                    |
|                                                                                                    |
| Cash Rec Entry Attachments                                                                                                    |
| Business Unit:       OUHSC       Transaction ID:       NEXT       Status:       A       Draft         *Depositing Org:       Transaction Date:       06/18/2020       06/18/2020       06/18/2020 |
| Cash Amt: Check Amt: Coin Amt: Off-Campus:                                                                                                    |
| E-Funds: Total Deposit: 0.00 Final Approval                                                                                                    |
| Optional Email:                                                                                                    |
| Entered by: Keith,Bobbie Jo Entered Date: 06/18/2020                                                                                                    |
| Approved by: Approved Date:                                                                                                    |
| once the cash receipt deposit has been approved by the Office of the Bursar.                                                                                                    |
| Business Unit: OUHSC Transaction ID: NEXT Status: A Draft                                                                                                    |
| *Depositing Org: Q Transaction Date: 06/18/2020                                                                                                    |
| Cash Amt: Check Amt: Coin Amt: Off-Campus:                                                                                                    |
| E-Funds: Total Deposit: 0.00 Final Approval                                                                                                    |
| Optional Email:                                                                                                    |
| Entered by: Keith,Bobbie Jo Entered Date: 06/18/2020                                                                                                    |
| Approved by: Approved Date:                                                                                                    |
|                                                                                                    |
| 7 Enter the chartfield spread in this section of the cash receipt entry page. Enter in the Account Fund Org Function Entity and depending on the Fund used Source Purpose                         |
| Account, Fund, Org, Function, Entity and depending on the Fund used, Source, Purpose, or Project may also be required. This section of the cash receipt is referred to as the body                |
| and is the OFFSET side of the entry.                                                                                                    |
|                                                                                                    |

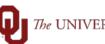

|                                                                            | The body is used to enter the offset to the cash being deposited. Primarily, the Account                                                                                                    |
|----------------------------------------------------------------------------|----------------------------------------------------------------------------------------------------|
|                                                                            | used will be a revenue account; however reductions to an accounts receivable or an expense                                                                                                    |
|                                                                            | may also be used.                                                                                                    |
|                                                                            |                                                                                                    |
|                                                                            | The <b>Amount</b> must always be entered as a negative using a minus (-) sign.                                                                                                    |
|                                                                            | The <b>Reference</b> field is a 30 character free form field that can be used to describe the deposit.                                                                                                    |
|                                                                            | The <b>Description</b> field automatically populates with the name of the <b>Account</b> used.                                                                                                    |
|                                                                            | The <b>Cash</b> and <b>Offset</b> fields will populate once the cash receipt deposit voucher is saved.                                                                                                    |
|                                                                            | Multiple chartfield spreads and amounts can be entered on a single cash receipt deposit voucher.                                                                                                    |
|                                                                            | Use the add/delete buttons to add or delete a row.                                                                                                    |
|                                                                            | After a new row has been inserted, you will need to click the View All link in order to see the                                                                                                    |
|                                                                            | first row that was entered. Once the View All link has been clicked, you will be able to view                                                                                                    |
|                                                                            | all the rows that are entered. Find View All                                                                                                    |
|                                                                            |                                                                                                    |
|                                                                            |                                                                                                    |
| *Accoun                                                                    | Find View All First  1 of 1  Last                                                                                                    |
|                                                                            | t "Fund 'Org 'Function 'Entity Source Purpose Project Amount Reference Descr                                                                                                    |
| *Account                                                                   | Image: Project of the sector of the sector of the secto |
|                                                                            | Image: The project of the project of the project o |
|                                                                            | Optional Feature:       The Draft checkbox can be clicked on if you are unable to complete the entry. Upon checking the box, click Save, and record the Transaction ID. This will allow you to retrieve and complete the cash receipt deposit voucher. The Draft box MUST be                                                                                                    |
|                                                                            | Optional Feature:       The Draft checkbox can be clicked on if you are unable to complete the entry. Upon checking the box, click Save, and record the Transaction ID. This will allow                                                                                                    |
| 8                                                                          | Optional Feature:       The Draft checkbox can be clicked on if you are unable to complete the entry. Upon checking the box, click Save, and record the Transaction ID. This will allow you to retrieve and complete the cash receipt deposit voucher. The Draft box MUST be                                                                                                    |
| 8<br>Business<br>'Deposition                                               | Image: Project       Amount       Reference       Descr         Cash       Offset    Optional Feature: The Draft checkbox can be clicked on if you are unable to complete the entry. Upon checking the box, click Save, and record the Transaction ID. This will allow you to retrieve and complete the cash receipt deposit voucher. The Draft box MUST be unchecked before submitting the cash receipt deposit voucher for approval.          Image: MED00001       Transaction ID: 0001000140       Status: A       Image: Click of the Clicked to the Clicked to the Clicked                                                                                                    |
| 8<br>Business<br>"Depositing<br>Cash                                       | Image: Tention of the second second secon |
| 8<br>Business<br>"Depositing<br>Cash                                       | Yead       Org       Yead       Purpose       Project       Amount       Reference       Descr         Cash       Offset    Optional Feature: The Draft checkbox can be clicked on if you are unable to complete the entry. Upon checking the box, click Save, and record the Transaction ID. This will allow you to retrieve and complete the cash receipt deposit voucher. The Draft box MUST be unchecked before submitting the cash receipt deposit voucher for approval.          Unit       OUHSC       Transaction ID:       Status: A       Image: Contract         100:00       Check Amt:       Off-Campus:       Off-Campus:       Off-Campus:                                                                                                    |
| 8<br>Business<br>'Depositing<br>Cash<br>E-Ft<br>Optional                   | Yead       Org       Yead       Purpose       Project       Amount       Reference       Descr         Cash       Offset    Optional Feature: The Draft checkbox can be clicked on if you are unable to complete the entry. Upon checking the box, click Save, and record the Transaction ID. This will allow you to retrieve and complete the cash receipt deposit voucher. The Draft box MUST be unchecked before submitting the cash receipt deposit voucher for approval.          Unit       OUHSC       Transaction ID:       Status: A       Image: Contract         100:00       Check Amt:       Off-Campus:       Off-Campus:       Off-Campus:                                                                                                    |
| 8<br>Business<br>'Depositing<br>Cash<br>E-Fu<br>Optional<br>Ente           | Turd '0'rg 'Function 'Entity Source Pupose Project Amount Reference       Descr         Cash Offset       Optional Feature: The Draft checkbox can be clicked on if you are unable to complete the entry. Upon checking the box, click Save, and record the Transaction ID. This will allow you to retrieve and complete the cash receipt deposit voucher. The Draft box MUST be unchecked before submitting the cash receipt deposit voucher for approval.         unt: 00450       Tensaction ID: 000000140       Status: A Contained and Contained and Con                                                                                         |
| 8<br>Business<br>"Depositing<br>Cash<br>E-FU<br>Optional<br>Ente<br>Appro  | Trund       Org       "Function       "Entity       Source       Purpose       Project       Amount       Reference       Descr         Cash       Offset       Offset       Cosh       Offset       Image: Cosh       Offset         Optional Feature:       The Draft checkbox can be clicked on if you are unable to complete the entry. Upon checking the box, click Save, and record the Transaction ID. This will allow you to retrieve and complete the cash receipt deposit voucher. The Draft box MUST be unchecked before submitting the cash receipt deposit voucher for approval.         Unit:       UHSC       Transaction ID:       Status:       Image: Coin Amt: Coin Compus:         Image:       Coin Amt:       Off-Compus:       Image: Coin Amt: Coin Compus:         Image:       Entered Date:       Off-Compus:       Image: Coin Amt: Coin Compus:         Image:       Entered Date:       Off-Compus:       Image: Coin Amt: Coin Compus:         Image:       Entered Date:       Off-Compus:       Image: Coin Amt: Coin Amt: Coin Compus:         Image:       Entered Date:       Off-Compus:       Image: Coin Amt: Coin Amt: Coin Amt: Coin Compus:         Image:       Entered Date:       Off-Compus:       Image: Coin Amt: Coin Amt: Coin Amt: Coin Amt: Coin Amt: Coin Amt: Coin Amt: Coin Amt: Coin Amt: Coin Amt: Coin Amt: Coin Amt: Coin Amt: Coin Amt: Coin Amt: Coin Amt: Coin Amt: Coin Amt: Coin Amt: Coin Amt: Coin Amt: Coin Amt: Coin Amt: C                                                                                                    |
| 8<br>Business<br>"Depositing<br>Cash<br>E-FU<br>Optional<br>Ente<br>Appro- | **und       'Org       **unction       **unty       Source       Purpose       Project       Amount       Reference       Descr       Image: Cash       Official Feature:       The Draft checkbox can be clicked on if you are unable to complete the entry. Upon checking the box, click Save, and record the Transaction ID. This will allow you to retrieve and complete the cash receipt deposit voucher. The Draft box MUST be unchecked before submitting the cash receipt deposit voucher for approval.         unchecked before submitting the cash receipt deposit voucher for approval.         unchecked before submitting the cash receipt deposit voucher for approval.         unt:       OUHSC       Transaction ID:       Official Approval         ind:       Iotal Deposit:       10000       Immediate:       Official Approval         red by:       Kent.Boobe Jo       Entered Date:       Iotal Deposit:       Iotal Approval         'Fund       'Org       *Function *Entity       Source       Project       Amount       Reference       Descr                                                                                                    |

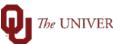

| 9    | Save the cash receipt deposit voucher and record the Transaction ID. The Save button is                                                                                                    |  |  |  |  |  |  |
|------|----------------------------------------------------------------------------------------------------|--|--|--|--|--|--|
|      | located at the bottom of the page on the left. The <b>Transaction ID</b> is located in the header.                                                                                                    |  |  |  |  |  |  |
|      | Transaction ID: 0001000141                                                                                                    |  |  |  |  |  |  |
| 10   | Off-Campus or E-Funds deposits must include the appropriate supporting documentation as                                                                                                    |  |  |  |  |  |  |
| 10   | an attachment in order to save the cash receipt deposit voucher. Click on the Attachments                                                                                                    |  |  |  |  |  |  |
|      |                                                                                                    |  |  |  |  |  |  |
|      | tab.                                                                                                    |  |  |  |  |  |  |
| Ca   | Attachments                                                                                                    |  |  |  |  |  |  |
|      | usiness Unit: OUHSC Transaction ID: NEXT Status: A Draft                                                                                                    |  |  |  |  |  |  |
| *Dep | positing Org: MED22750 Transaction Date: 06/19/2020                                                                                                    |  |  |  |  |  |  |
|      | Cash Amt: Check Amt: Coin Amt: Off-Campus:                                                                                                    |  |  |  |  |  |  |
|      | E-Funds: 5000.00 Total Deposit: 5000.00 Final Approval                                                                                                    |  |  |  |  |  |  |
| 0    | ptional Email:                                                                                                    |  |  |  |  |  |  |
| _    |                                                                                                    |  |  |  |  |  |  |
| 11   | On the Attachments page, click the Add button and a pop-up box will appear. Click the                                                                                                    |  |  |  |  |  |  |
|      | <b>Choose File</b> button, locate your supporting documentation file, and then click <b>Upload</b> .                                                                                                    |  |  |  |  |  |  |
|      |                                                                                                    |  |  |  |  |  |  |
|      |                                                                                                    |  |  |  |  |  |  |
| Cá   | ash Rec Entry Attachments                                                                                                    |  |  |  |  |  |  |
|      |                                                                                                    |  |  |  |  |  |  |
|      | ash Rec Entry Attachments Business Unit OUHSC Transaction ID NEXT                                                                                                    |  |  |  |  |  |  |
|      | ash Rec Entry Attachments                                                                                                    |  |  |  |  |  |  |
|      | Attachments Business Unit OUHSC Transaction ID NEXT Personalize   Find   View All   [2]   [] First (1) of 1 (2) Last                                                                                    |  |  |  |  |  |  |
|      | ash Rec Entry Attachments Business Unit OUHSC Transaction ID NEXT Personalize Find View All 2 First 3 1 of 1 Last Sequence Attached File Add                                                            |  |  |  |  |  |  |
|      | ash Rec Entry Attachments Business Unit OUHSC Transaction ID NEXT Personalize Find View All 2 First 3 1 of 1 Last Sequence Attached File Add                                                            |  |  |  |  |  |  |
|      | ash Rec Entry Attachments Business Unit OUHSC Transaction ID NEXT Personalize Find View All 2 First 3 1 of 1 Last Sequence Attached File Add                                                            |  |  |  |  |  |  |
|      | Ash Rec Entry Attachments Business Unit OUHSC Transaction ID NEXT Personalize Find View All P First 1 of 1 Last Sequence Attached File Add Add + •                                                      |  |  |  |  |  |  |
|      | ash Rec Entry Attachments Business Unit OUHSC Transaction ID NEXT Personalize Find View All R First 1 of 1 Last Sequence Attached File Add 1 1 File Attachment Help                                     |  |  |  |  |  |  |
|      | Attachments Business Unit OUHSC Transaction ID NEXT  Personalize Find View All I First I of 1 Last Attached File Add I 1 1 File Attachment                                                              |  |  |  |  |  |  |
|      | ash Rec Entry Attachments Business Unit OUHSC Transaction ID NEXT Personalize Find View All R First 1 of 1 Last Sequence Attached File Add 1 1 File Attachment Help                                     |  |  |  |  |  |  |
|      | ash Rec Entry Attachments Business Unit OUHSC Transaction ID NEXT Personalize Find View All R First 1 of 1 Last Sequence Attached File Add Add                                                          |  |  |  |  |  |  |
|      | ash Rec Entry Attachments Business Unit OUHSC Transaction ID NEXT Personalize Find View All R First 1 of 1 Last Sequence Attached File Add Add                                                          |  |  |  |  |  |  |
|      | ash Rec Entry Attachments Business Unit OUHSC Transaction ID NEXT  Personalize Find View All I First 1 of 1 Last Add 1 1  File Attachment File Attachment Help Choose File No file chosen Upload Cancel |  |  |  |  |  |  |
|      | ash Rec Entry Attachments Business Unit OUHSC Transaction ID NEXT Personalize Find View All R First 1 of 1 Last Sequence Attached File Add Add                                                          |  |  |  |  |  |  |

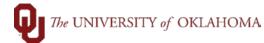

| Cash Rec Entry       Attachments         Business Unit:       OUHSC       Transaction ID:       0001000154       Status:       A         *Depositing Org:       MED00492       Transaction Date:       06/22/2020       Status:       A       Image: Comparison of the comparison of the comparis |                            |
|----------------------------------------------------------------------------------------------------|----------------------------|
| Cash Rec Entry       Attachments         Business Unit OUHSC       Transaction ID       0001000154         Personalize       Find       View All       First       1 of 1         Sequence       Attached File       View       Delete       1         1       1       Screenshot_3.png       View       Delete       1                                                                                                    |                            |
| <ul> <li>14 When attempting to save a deposit, several verification processes occur. If errors at detected, an error message will appear and the mistake must be corrected before th receipt deposit voucher is able to be saved. Common errors include: <ul> <li>Highlighted fields are required.</li> <li>Invalid value press the prompt button or hyperlink for a list of valid value press the prompt button or hyperlink for a list of valid value Cash and Offset total must equal zero.</li> <li>Only one type of deposit (Cash/Check/Coin, Off Campus or E-Funds) carentered as a single transaction.</li> <li>The source entered is not a valid value for the selected fund.</li> <li>Fund EDWCH cannot be used for deposits. Additional restricted funds in EDGEN, SPNSR, and NONSP.</li> <li>Valid Funds for Function 00124, 00224, 00324, 00424, 00524 and 00624 at CLNOP or CLNOU.</li> <li>Attachment required for Off Campus or E Funds cash receipt.</li> </ul> </li> </ul>                                                                                                    | alues.<br>an be<br>include |

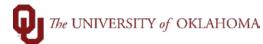

**15** Once a cash receipt deposit voucher has been saved, the submission process to the Office of the Bursar will depend upon the type of funds that are being deposited.

**Cash/Check/Coin** deposits must be delivered to the Office of the Bursar for approval. These deposits must include the appropriate cash/check/coin and the printed and signed cash receipt deposit voucher. Steps for printing are outlined later in the training document.

Off-Campus <u>or</u> E-Funds deposits are submitted for approval through workflow in the Cash Receipts module. Click the Submit for Approval button. Once this has been submitted, the Cash Receipts Approval section will appear indicating that your cash receipt deposit voucher is pending approval from the Office of the Bursar. Steps for printing are outlined later in the training document.

| Business Unit: OUHSC<br>Depositing Org: MED22 | 750 Transaction Date:                                 | 06/19/2020                              | Status: A      |                   |            |        |                   |       |               |             |          |
|-----------------------------------------------|-------------------------------------------------------|-----------------------------------------|----------------|-------------------|------------|--------|-------------------|-------|---------------|-------------|----------|
| Cash Amt:<br>E-Funds: 500                     | Check Amt:<br>00.00 Total Deposit:                    | 5000.00                                 | mt: 🗍 Final Ap | Off-Cam<br>proval | npus:      |        |                   |       |               |             |          |
| Optional Email:                               |                                                       |                                         |                |                   |            |        |                   |       |               |             |          |
| Entered by: Keith,B                           |                                                       | tered Date: 06/19/                      | 2020           |                   |            |        |                   |       |               |             |          |
| chhiates elt                                  |                                                       |                                         |                |                   |            |        |                   |       | Find View All | First 🔬 1 o | 1 🕑 Last |
|                                               |                                                       | - 10 - 10 - 10 - 10 - 10 - 10 - 10 - 10 |                |                   | market and | Amount | Reference         | Descr |               |             | -        |
|                                               | *Org *Function<br>MED00001 Q 00124                    |                                         | Q              | Purpose           | Project    |        | AHA EFT 6.30.2020 | MISC  |               |             | + =      |
|                                               |                                                       |                                         |                | Purpose           |            |        | AHA EFT 6.30.2020 |       |               |             |          |
|                                               |                                                       |                                         | ٩              | Purpose           |            |        | AHA EFT 6.30.2020 |       |               |             | + -      |
| Approvals                                     | MED00001 Q 00124                                      | Q 00000 Q                               | ٩              | Purpose           |            |        | AHA EFT 6.30.2020 |       |               |             | *=       |
| 481400 Q CLNOP Q                              | MED00001 Q 00124                                      | Q 00000 Q                               | ٩              | Purpose           |            |        | AHA EFT 6.30.2020 |       |               |             | *-       |
| Approvals                                     | MED00001 Q 00124                                      | Q 00000 Q                               | ٩              | Purpose           |            |        | AHA EFT 6.30.2020 |       |               |             | * -      |
| 481400 Q CLNOP Q                              | MED00001 Q 00124                                      | Q 00000 Q                               | ٩              | Purpose           |            |        | AHA EFT 6.30.2020 |       |               |             | *-       |
| Approvals                                     | MED00001 Q 00124                                      | Q 00000 Q                               | ٩              | Purpose           |            |        | AHA EFT 6.30.2020 |       |               |             | *-       |
| 481400 Q CLNOP Q                              | MED00001 Q 00124                                      | Q 00000 Q                               | ٩              | Purpose           |            |        | AHA EFT 6.30.2020 |       |               |             | *-       |
| Approvals                                     | MED00001 Q 00124                                      | Q 00000 Q                               | ٩              | Purpose           |            |        | AHA EFT 6.30.2020 |       |               |             | *-       |
| Approvals                                     | MED00001 Q 00124<br>5,000 00 Cash Submit for Approval | Q 00000 Q                               | ٩              | Purpose           |            |        | AHA EFT 6.30.2020 |       |               |             |          |

|                    | oprovals                                                                                                    |  |
|--------------------|----------------------------------------------------------------------------------------------------|--|
| Ca                 | ash Receipts Approval                                                                                                    |  |
|                    | BUSINESS_UNIT=OUHSC, OU_TRANSACTION_ID=0001000142:Pending                                                                                                    |  |
|                    | Cash Receipts Approval Pending Multiple Approvers Cash Receipts Approver                                                                                                    |  |
|                    | Save Return to Search                                                                                                    |  |
|                    |                                                                                                    |  |
| 16                 | To print a cash receipt deposit voucher, click on the <b>NavBar</b> and select <b>Navigator &gt; OU</b><br><b>MAIN MENU &gt; Cash Receipts &gt; Cash Receipt Deposit Report.</b> If this is the first time you<br>have ever used the PS Cash Receipts module, create a <b>Run Control.</b> First, click <b>Add a New</b><br><b>Value</b> ; enter your <b>Run Control ID</b> , for example: "DailyDeposit"—no spaces are allowed in the<br><b>Run Control ID</b> ; then click <b>Add</b> . This will create the <b>Run Control.</b> Use this <b>Run Control</b><br>each time you print cash receipt deposit vouchers. |  |
| Enter a Find Searc | Receipt Deposit Report   iny information you have and click Search. Leave fields blank for a list of all values.   an Existing Value   Add a New Value   carch Criteria   Cash Receipt Deposit Report Eind an Existing Value Add a New Value Run Control ID begins with See Sensitive Run Control ID Deposit                                                                                                    |  |
| Sea                | Advanced Search Add                                                                                                    |  |
| 17                 | Upon clicking the Add button, the Cash Rec Dep Rpt page will appear. This page will allow you to select the criteria to retrieve and print the cash receipt deposit voucher(s) reports. Enter the Business Unit for all search criteria. For printing a single deposit report, enter the OU Transaction ID including the lead zeros. For printing multiple deposit reports, enter the Org and the From Date and To Date range; OR enter the From Date and To Date range and your Operator ID. After the search criteria has been entered, click Run.                                                                 |  |

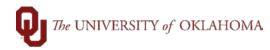

| Cash Rec D                                                                                                    |                                                                                                    |                                                                                                    |           |
|----------------------------------------------------------------------------------------------------|----------------------------------------------------------------------------------------------------|----------------------------------------------------------------------------------------------------|-----------|
|                                                                                                    | Jep Rpt                                                                                                    |                                                                                                    |           |
| Rui                                                                                                    | n Control ID DailyDeposit                                                                                      | Report Manager Process Monitor Run                                                                                                    |           |
|                                                                                                    | ess Unit: OUHSC                                                                                                |                                                                                                    |           |
| OU Transa                                                                                                    |                                                                                                    |                                                                                                    |           |
| Fro                                                                                                    | Org:                                                                                                    |                                                                                                    |           |
|                                                                                                    | To Date:                                                                                                    |                                                                                                    |           |
| Oper                                                                                                    | rator ID:                                                                                                    |                                                                                                    |           |
|                                                                                                    |                                                                                                    |                                                                                                    |           |
|                                                                                                    |                                                                                                    |                                                                                                    |           |
|                                                                                                    |                                                                                                    |                                                                                                    |           |
| Rave Save                                                                                                    | Return to Search     E     Notify     Notify                                                                   | 📑 Add 🖉 Update/Display                                                                                                    |           |
|                                                                                                    |                                                                                                    |                                                                                                    |           |
| 18 The Proces                                                                                                    | ss Scheduler Reque                                                                                             | st page will pop-up. You should enter the Server N                                                                                                    | lame as   |
| PSNT, mak                                                                                                    | e sure the <b>Deposit V</b>                                                                                    | oucher checkbox is checked, and the Format is s                                                                                                    | et to     |
|                                                                                                    | -                                                                                                    | been set up for cash receipt deposit reports, the Se                                                                                                    |           |
|                                                                                                    |                                                                                                    | ox, and Format will default in automatically when use                                                                                                    |           |
|                                                                                                    |                                                                                                    |                                                                                                    | eu ayam.  |
|                                                                                                    | begin the deposit rep                                                                                          | on phung process.                                                                                                    |           |
|                                                                                                    |                                                                                                    |                                                                                                    |           |
| Cash Rec Dep Rpt                                                                                                    |                                                                                                    | Process Scheduler Request                                                                                                    | ×         |
| Cash Rec Dep Rpt Run Control ID DailyE                                                                                                    | User ID 532115                                                                                                 | Process Scheduler Request Run Control ID DailyDeposit                                                                                                    | X<br>Help |
| Run Control ID Daily                                                                                                    | User ID 532115<br>Server Name PSNT                                                                             | Run Control ID DailyDeposit                                                                                                    |           |
| Run Control ID DailyD                                                                                                    | User ID 532115 Server Name PSNT Recurrence                                                                     | Run Control ID DailyDeposit       Image: Control ID DailyDeposit       Image: Control ID DailyDep |           |
| Run Control ID DailyE<br>Business Unit: OUHSC                                                                                               | User ID 532115 Server Name PSNT Recurrence Time Zone Process List                                              | Run Control ID DailyDeposit       Image: Second state       Run Date       06/22/2020       Image: Second state       Run Time       10:34:15AM       Reset to Current Date/Time                                                                                                    |           |
| Run Control ID DailyL<br>Business Unit: OUHSC<br>OU Transaction ID: 0001000                                                                 | User ID 532115 Server Name PSNT Recurrence Time Zone                                                           | Run Control ID DailyDeposit         Image: Control ID DailyDeposit         Run Date 06/22/2020         Run Time 10:34:15AM    Reset to Current Date/Time                                                                                                    |           |
| Run Control ID DailyE         Business Unit:       OUHSC         OU Transaction ID:       0001000         Org:                              | User ID 532115 Server Name PSNT Recurrence Time Zone Process List Select Description                           | Run Control ID DailyDeposit         Run Date       06/22/2020         Run Time       10:34:15AM       Reset to Current Date/Time         Process Name       Process Type       "Type       "Format       Distribution                                                                                                    |           |
| Run Control ID Daily<br>Business Unit: OUHSC<br>OU Transaction ID: 0001000<br>Org:<br>From Date:                                            | User ID 532115 Server Name PSNT Recurrence Time Zone Process List Select Description                           | Run Control ID DailyDeposit         Run Date       06/22/2020         Run Time       10:34:15AM       Reset to Current Date/Time         Process Name       Process Type       "Type       "Format       Distribution                                                                                                    |           |
| Run Control ID DailyE         Business Unit:       OUHSC         OU Transaction ID:       0001000         Org:                              | User ID 532115 Server Name PSNT Recurrence Time Zone Process List Select Description                           | Run Control ID DailyDeposit         Run Date       06/22/2020         Run Time       10:34:15AM       Reset to Current Date/Time         Process Name       Process Type       "Type       "Format       Distribution                                                                                                    |           |
| Run Control ID DailyE         Business Unit:       OUHSC         OU Transaction ID:       0001000         Org:                              | User ID 532115 Server Name PSNT Recurrence Time Zone O Process List Select Description Deposit Voucher         | Run Control ID DailyDeposit         Run Date       06/22/2020         Run Time       10:34:15AM       Reset to Current Date/Time         Process Name       Process Type       "Type       "Format       Distribution                                                                                                    |           |
| Run Control ID DailyE         Business Unit:       OUHSC         OU Transaction ID:       0001000         Org:                              | User ID 532115 Server Name PSNT Recurrence Time Zone O Process List Select Description Deposit Voucher         | Run Control ID DailyDeposit         Run Date       06/22/2020         Run Time       10:34:15AM       Reset to Current Date/Time         Process Name       Process Type       "Type       "Format       Distribution                                                                                                    |           |
| Run Control ID DailyE Business Unit: OUHSC OU Transaction ID: 0001000 Org: From Date: To Date: Operator ID: Operator ID:                    | User ID 532115 Server Name PSNT Recurrence Time Zone O Process List Select Description Deposit Voucher         | Run Control ID DailyDeposit         Run Date       06/22/2020         Run Time       10:34:15AM       Reset to Current Date/Time         Process Name       Process Type       "Type       "Format       Distribution                                                                                                    |           |
| Run Control ID Daily<br>Business Unit: OUHSC<br>OU Transaction ID: 0001000<br>Org:<br>From Date:<br>To Date:<br>Operator ID:<br>Market Save | User ID 532115 Server Name PSNT Recurrence Time Zone Process List Select Description Deposit Voucher OK Cancel | Run Control ID DailyDeposit         Run Date       06/22/2020         Run Time       10:34:15AM       Reset to Current Date/Time         Process Name       Process Type       "Type       "Format       Distribution                                                                                                    | Help      |

| 20                  | Busin<br>OU Trans                                           | un Contro<br>less Unit:<br>action ID: | DailyDeposit                        |                              |                | Report Manager                                                  | Process Monitor           | Ru                     |            |
|---------------------|-------------------------------------------------------------|---------------------------------------|-------------------------------------|------------------------------|----------------|-----------------------------------------------------------------|---------------------------|------------------------|------------|
| 20                  | proce                                                       | ss. Th                                | e initial Run S                     | Status value                 | e will b       | e you may reviev<br>e "Queued". The<br>n <b>Status</b> of the p | e <b>Refresh</b> b        | utton ma               | •          |
| View I<br>Use<br>Se | Process Requir<br>or ID 532115<br>river<br>Status<br>s List | Server List                           | Type<br>Name<br>Distribution Status | Last     Instance From     v | ▼<br>2 Save Or | 1 Days ~<br>Instance To                                         | Refresh<br>Report Manager | 1-4 of 4 ~ •           | ▶ View All |
| Select              | Instance                                                    | Seq.                                  | Process Type                        | Process Name                 | User           | Run Date/Time                                                   | Run Status                | Distribution<br>Status | Details    |
| D.                  | 203962                                                      |                                       | SQR Report                          | OUDEPOST                     | 532115         | 06/22/2020 10:56:05AM PDT                                       | Queued                    | N/A                    | Details    |
| 21                  | the re                                                      |                                       | In Status is "(                     |                              | d the I        | Distribution Sta                                                | tus is "Post              | ed", you               | may print  |
| Select              | Instance                                                    | Seq.                                  | Process Type                        | Process Name                 | User           | Run Date/Time                                                   | Run Statu                 | s Distributi<br>Status | Details    |
|                     | 203962                                                      |                                       | SQR Report                          | OUDEPOST                     | 532115         | 06/22/2020 10:56:05AM PDT                                       | Success                   | Posted                 | Details    |
| _                   |                                                             |                                       |                                     |                              | _              |                                                                 |                           |                        |            |
| 22                  | The P                                                       | Proces                                | <mark>s Detail</mark> page          | appears. U                   | Inder t        | he Actions sect                                                 | ion, click on             | View Lo                | g/Trace.   |

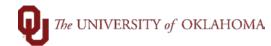

|    |                                                                                                    |                                                                   | Process Detail                            |                                    | ×                     |
|----|----------------------------------------------------------------------------------------------------|-------------------------------------------------------------------|-------------------------------------------|------------------------------------|-----------------------|
|    | Proces                                                                                                    | •                                                                 | Process Detail                            |                                    |                       |
|    | Proces                                                                                                    |                                                                   | _                                         |                                    |                       |
|    |                                                                                                    | Instance 203962<br>Name OUDEPOST                                  |                                           | SQR Report<br>Deposit Voucher      |                       |
|    |                                                                                                    | Run Status Success                                                | -                                         | Posted                             |                       |
|    | e                                                                                                    |                                                                   |                                           |                                    |                       |
|    | e Run                                                                                                    |                                                                   | Update Pro                                | ocess                              |                       |
|    | st                                                                                                    | Run Control ID DailyDeposit                                       | O Hold Re                                 | •                                  |                       |
|    |                                                                                                    | Location Server                                                   | <ul> <li>Queue</li> <li>Cancel</li> </ul> | 1                                  |                       |
|    |                                                                                                    | Server PSNT                                                       | ⊖ Delete                                  | Request                            |                       |
|    |                                                                                                    | Recurrence                                                        | ○ Re-sen                                  | d Content Restart                  | Request               |
|    | 00                                                                                                    |                                                                   |                                           | _                                  |                       |
|    | Date/Ti                                                                                                    | me                                                                | Actions                                   | J                                  |                       |
|    | <r< th=""><th>Request Created On 06/22/2020 10</th><th>0:56:07AM PDT Parame<br/>Messag</th><th></th><th></th></r<> | Request Created On 06/22/2020 10                                  | 0:56:07AM PDT Parame<br>Messag            |                                    |                       |
|    | QF                                                                                                    | Run Anytime After 06/22/2020 10<br>Began Process At 06/22/2020 10 | 0:56:05AM PD I<br>Batch Ti                |                                    |                       |
|    | QF                                                                                                    | Ended Process At 06/22/2020 10                                    | VIEW LO                                   | og/Trace                           |                       |
|    | QF                                                                                                    |                                                                   |                                           |                                    |                       |
|    |                                                                                                    |                                                                   |                                           |                                    |                       |
|    | 0                                                                                                    | Cancel                                                            |                                           |                                    | ~                     |
|    |                                                                                                    |                                                                   |                                           |                                    |                       |
| 23 | The View                                                                                                    | Log/Trace page appe                                               | ars. Under the se                         | ection File List click             | on the .PDF file.     |
|    |                                                                                                    |                                                                   |                                           |                                    | _                     |
|    |                                                                                                    |                                                                   | View Log/Trace                            |                                    | ×                     |
|    |                                                                                                    | Report ID 34378                                                   | Process Instance 203967                   | Message Log                        | 1 I                   |
|    |                                                                                                    | e Name OUDEPOST                                                   | Process Type SQR Re                       | eport                              |                       |
|    |                                                                                                    | Run Status Success                                                |                                           |                                    |                       |
|    |                                                                                                    | Deposit Voucher                                                   |                                           |                                    |                       |
|    |                                                                                                    | Distribution Details                                              |                                           |                                    |                       |
|    |                                                                                                    | Distribution Node FSINT                                           | Expiration Date 06                        | 6/29/2020                          |                       |
|    |                                                                                                    |                                                                   |                                           |                                    |                       |
|    |                                                                                                    | File List<br>Name                                                 | File Size (bytes)                         | Datetime Created                   | - 1                   |
|    |                                                                                                    | OUDEPOST_203967.PDF                                               | 4,546                                     | 06/22/2020 11:26:59.892735AM PDT   |                       |
|    |                                                                                                    | OUDEPOST_203967.out                                               | 0                                         | 06/22/2020 11:26:59.892735AM PDT   | ·                     |
|    |                                                                                                    | / SQR_OUDEPOST_203967.log                                         | 1,970                                     | 06/22/2020 11:26:59.892735AM PDT   |                       |
|    |                                                                                                    |                                                                   | 1,070                                     | 00/22/2020 11:20:00.002/ 00AWI PD1 | _                     |
|    |                                                                                                    | Distribute To<br>Distribution ID Type                             | Distribution ID                           |                                    |                       |
|    |                                                                                                    | User                                                              | 532115                                    |                                    |                       |
|    |                                                                                                    |                                                                   |                                           |                                    | - 1                   |
|    |                                                                                                    |                                                                   |                                           |                                    |                       |
|    |                                                                                                    | Return                                                            |                                           |                                    |                       |
| 24 | The coch                                                                                                    |                                                                   | or roport will oppo                       | or Drint the dense                 | troport. The property |
| 24 |                                                                                                    | receipts deposit vouch                                            |                                           |                                    |                       |

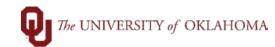

The Approval Date will be noted as "Pending Approval" until the Office of the Bursar has approved the deposit. This report must be delivered to the Office of the Bursar with cash, check, and coin deposits. It may be printed for your records for E-Funds and Off-Campus deposits. Once the deposit has been approved, "Pending Approval" will be replaced with the Approval Date.

| l certi<br>policie<br>24 ho<br>less ti | CERTIFICATION<br>fy this deposit is made in accordance with all University<br>as including the requirement to deposit all monies within<br>urs or within 5 workdays where the aggregate amount is<br>han \$100.00.                                                                                                    | Approval Date:                      | Pending Approval |
|----------------------------------------|----------------------------------------------------------------------------------------------------|-------------------------------------|------------------|
| l certi<br>policie<br>24 ho<br>less ti | CERTIFICATION<br>fy this deposit is made in accordance with all University<br>as including the requirement to deposit all monies within<br>urs or within 5 workdays where the aggregate amount is<br>han \$100.00.                                                                                                    | Approval Date:<br>Cashier Signature | 22-JUN-2020      |
| 25                                     | To determine a cash receipt deposit voucher has been a <b>Receipt Entry</b> page and enter the <b>Business Unit</b> and the <b>an Existing Value</b> tab, then click <b>Search</b> .                                                                                                    |                                     |                  |
|                                        | Cash Receipt Entry<br>Enter any information you have and click Search. Leave fields blank for<br>Find an Existing Value Add a New Value<br>Search Criteria<br>Business Unit begins with VOUHSC<br>OU Transaction ID begins with VOUHSC<br>OU Transaction ID begins with VOUHSC<br>OU Transaction ID begins with VOUHSC<br>Correct History Case Sensitive<br>Search Clear Basic Search Save Search Criteria | r a list of all values.             |                  |
| 26                                     | If the deposit is approved, the <b>Final Approval</b> checkbox grayed out. For E-Funds or Off-Campus deposits, the <b>Ca</b>                                                                                                    |                                     |                  |
|                                        | also identify the deposit as "Approved" with the approve                                                                                                    | er name and date/t                  | ime stamp.       |

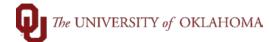

| Cash Rec Entry       Attachments         Business Unit:       OUHSC       Transaction ID:       0001000151       Status:       A       Draft         *Depositing Org:       MED00495       Transaction Date:       06/22/2020       Check Amt:       Coin Amt:       Off-Campus:       5.00                                                                                                    |
|----------------------------------------------------------------------------------------------------|
| *Depositing Org: MED00495 Transaction Date: 06/22/2020<br>Cash Amt: Check Amt: Coin Amt: Off-Campus: 5.00                                                                                                    |
| Cash Amt:   Check Amt:   Coin Amt:   Off-Campus:   5.00                                                                                                    |
| Cash Amt: Check Amt: Coin Amt: Off-Campus: 5.00                                                                                                    |
|                                                                                                    |
| Einel Annyaval                                                                                                    |
| E-Funds: Total Deposit: 5.00                                                                                                    |
| Optional Email:                                                                                                    |
| Entered by: Keith,Bobbie Jo Entered Date: 06/22/2020                                                                                                    |
| Approved by: Glover,Sherry E Approved Date: 06/22/2020                                                                                                    |
|                                                                                                    |
| *Account       *Fund       *Org       *Function       *Entity       Source       Purpose       Project       An         600100       CLNOP       MED10004       00116       00000       Image: Constraint of the second second seco |
| 5.00 Cash -5.00 Offset                                                                                                    |
| Approvals                                                                                                    |
| Comments                                                                                                    |
|                                                                                                    |
|                                                                                                    |
| Cash Receipts Approval                                                                                                    |
|                                                                                                    |
| BUSINESS_UNIT=OUHSC, OU_TRANSACTION_ID=0001000151:Approved<br>Cash Receipts Approval                                                                                                    |
| Approved                                                                                                    |
| Glover, Sherry E.<br>Cash Receipts Approver                                                                                                    |
| 06/22/20 - 9:41 AM                                                                                                    |
|                                                                                                    |
| 27 If the deposit is denied, the Final Approval checkbox will not be checked and the fields will                                                                                                    |
| remain open so corrections may be made. For E-Funds or Off-Campus deposits, there will be                                                                                                    |
| a comment(s) in the Approvals section stating the reason for the denial. Additionally, Cash                                                                                                    |
|                                                                                                    |
| Receipts Approval workflow will also identify the deposit as "Denied" with the name and                                                                                                    |
| date/time stamp associated with the denial. Once you have made the noted corrections, you                                                                                                    |
| may click the Resubmit for Approval button to resend it to the Office of the Bursar for                                                                                                    |
| approval. All comments on the page are removed upon resubmitting.                                                                                                    |

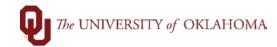

| Cash Rec Entry Attachments                                                                                                    |
|----------------------------------------------------------------------------------------------------|
| Business Unit:       OUHSC       Transaction ID:       0001000157       Status:       A       Draft         *Depositing Org:       MED00815       Transaction Date:       06/23/2020       Off-Campus:       Off-Campus:         Cash Amt:       Check Amt:       Coin Amt:       Off-Campus:       Off-Campus: |
| E-Funds: 18000.00 Total Deposit: 18000.00 Final Approval                                                                                                    |
| Optional Email: SHERRY-GLOVER@OUHSC.EDU                                                                                                    |
| Entered by: Keith,Bobbie Jo Entered Date: 06/23/2020                                                                                                    |
| Approved by: Approved Date:                                                                                                    |
| *Account         *Fund         *Org         *Function         *Entity         Source         Purpose         Project         Amount           470900         SVCCT         MED00815         00411         00000         SC000070         C         C         -18000.00                                          |
| 18,000.00 Cash -18,000.00 Offset                                                                                                    |
| Approvals                                                                                                    |
| Comments Wrong amount on attachment                                                                                                    |
| Resubmit for Approval                                                                                                    |
| Cash Receipts Approval                                                                                                    |
| BUSINESS_UNIT=OUHSC, OU_TRANSACTION_ID=0001000157:Denied                                                                                                    |
| Cash Receipts Approval Denied                                                                                                    |
| Glover, Sherry E.<br>Cash Receipts Approver<br>06/23/20 - 10:29 AM                                                                                                    |
| - 00/20/20 - 10/20 AM                                                                                                    |
| 28 Upon approval of the resubmitted cash receipt deposit voucher, an audit trail of the deposit                                                                                                    |
| can be viewed. Click the View/Hide Comments link and the Comment History section will                                                                                                    |
| display additional information. Clicking View History will open another page displaying the                                                                                                    |
| Approval History of the deposit voucher. To return to the Cash Rec Entry page, close the                                                                                                    |
| Approval History page.                                                                                                    |

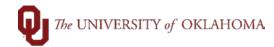

| Cash Receipts Approval<br>■ BUSINESS_UNIT=OUHSC, OU_TRANSACTION<br>Cash Receipts Approval<br>■ Glover, Sherry E.<br>Cash Receipts Approver<br>OG/23/20 - 10:43 AM<br>■ Comment History<br>Bobbie J Keith at 06/23/20 - 10:41 AM<br>New History<br>■ Save Return to Search | _ID=0001000157:Approved Diew/Hide Comments                                                           |
|----------------------------------------------------------------------------------------------------|----------------------------------------------------------------------------------------------------|
| Approval History<br>Approval Process OU_CR_APPROVAL<br>Business Unit OUHSC<br>Cash Receipts Approval<br>BUSINESS_UNIT=OUHSC, OU_TRANS<br>Cash Receipts Approval<br>Denied<br>Glover, Sherry E.<br>Cash Receipts Approver<br>06/23/20 - 10:29 AM                           | Definition ID Cash Receipts Approval<br>OU Transaction ID 0001000157<br>SACTION_ID=0001000157:Denied |
|                                                                                                    | s of your search will show on the Cash Rec                                                           |
| Transaction Date: 06/22/2020 *De<br>Cash Amount: Ch<br>Coin Amount: E-I                                                                                                    | ansaction_ld: 0001000151<br>epositing Org: MED00495<br>heck Amount: Funds: J                         |

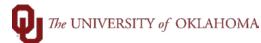

30 If you failed to write down the Transaction ID, you can do a search for the cash receipt deposit voucher. Click on the NavBar and select Navigator > OU MAIN MENU > Cash Receipts > Transactions by Date & Org. On the Transactions by Date Org page, enter the information you know about the cash receipt deposit voucher, i.e. OU Transaction Date and/or Org. You can search for a specific date or a date range. If you are searching by Org, enter the Depositing Org that was used for the cash receipt deposit voucher. If multiple OU Transaction IDs meet the search criteria, the will appear in the Search Results section of the page. If a single Transaction ID meets the search criteria, the results will appear on the CR Trans ID Inqry page.

| Enter any Information you have and click Search. Leave fields blank for a list of all values.  Find an Existing Value  Search Criteria  Business Unit begins with  OU Transaction ID begins with  OU Transaction Date  Include History  Search Clear Basic Search Save Search Criteria  Search Results View All First 1.3 or 3 Last Business Unit OU Transaction ID OU Transaction Date Org OUHSC 000100139 06/18/2020 MED00495                                                                                                    | Find an Existing Value         Search Criteria         Business Unit begins with ~         OU Transaction ID begins with ~         OU Transaction Date >= ~         OU Transaction Date >= ~         Org begins with ~         MED00495         Org begins with ~         MED00495         Include History         Search Results         View All         First       1-3 of 3         OU Transaction ID OU Transaction Date Org         OUHSC       0001000139         06/18/2020       MED00495                                                                                                    | Transactions by Date Org          |                                  |                               |  |
|----------------------------------------------------------------------------------------------------|----------------------------------------------------------------------------------------------------|-----------------------------------|----------------------------------|-------------------------------|--|
| Search Criteria         Business Unit begins with ∨         OU Transaction ID begins with ∨         OU Transaction Date >=         ○ Org begins with ∨         OU Transaction Date >=         ○ Org begins with ∨         MED00495         ○ Include History         Search       Clear         Basic Search       Save Search Criteria         Search Results         View All       First ④         1-3 of 3       Last         Business Unit OU Transaction ID OU Transaction Date Org         OUHSC       0001000139         06/18/2020       MED00495 | Search Criteria         Business Unit begins with ∨         OU Transaction ID begins with ∨         OU Transaction Date >=         ○ 06/15/2020         Org begins with ∨         MED00495         ○ Include History         Search Clear Basic Search         Search Results         View All         First       1-3 or 3         Business Unit OU Transaction ID OU Transaction Date Org         OUHSC       0001000139         06/18/2020       MED00495                                                                                                    | Enter any information you have an | d click Search. Leave fields bla | ank for a list of all values. |  |
| Search Criteria         Business Unit begins with ∨         OU Transaction ID begins with ∨         OU Transaction Date >=         ○ Org begins with ∨         Org begins with ∨         MED00495         ○ Include History         Search Clear Basic Search          Search Results         View All         First        1-3 of 3          Last         Business Unit OU Transaction ID OU Transaction Date Org         OUHSC       0001000139         06/18/2020       MED00495                                                                        | Search Criteria         Business Unit begins with ∨         OU Transaction ID begins with ∨         OU Transaction Date >=         ○ 06/15/2020         Org begins with ∨         MED00495         ○ Include History         Search Clear Basic Search         Search Results         View All         First       1-3 or 3         Business Unit OU Transaction ID OU Transaction Date Org         OUHSC       0001000139         06/18/2020       MED00495                                                                                                    | Find an Existing Value            |                                  |                               |  |
| Business Unit begins with ♥       Q         OU Transaction ID begins with ♥       O         OU Transaction Date >= ♥       06/15/2020         Org begins with ♥       MED00495         Org begins with ♥       MED00495         Include History         Search       Clear         Basic Search       Save Search Criteria         Search Results       1-3 of 3         View All       First         Business Unit OU Transaction ID OU Transaction Date Org         OUHSC       0001000139         06/18/2020       MED00495                             | Business Unit begins with ▼       Q         OU Transaction ID begins with ▼       OO/15/2020         OU Transaction Date >=       Q         Org begins with ▼       MED00495         Org begins with ▼       MED00495         Include History         Search       Clear         Basic Search       I a or 3         View All       First         First       1-3 or 3         Business Unit OU Transaction ID OU Transaction Date       Org         OUHSC       0001000139       06/18/2020         MED00495       OUHSC       0001000151         OHSC       0001000151       06/22/2020                                                                                                    |                                   |                                  |                               |  |
| OU Transaction ID begins with ✓   OU Transaction Date >= ✓ 06/15/2020   Org begins with ✓   MED00495 Include History     Search Clear   Basic Search Save Search Criteria     Search Results   View All   First   Utic OU Transaction ID OU Transaction Date Org   OUHSC   0001000139   06/18/2020                                                                                                    | OU Transaction ID begins with ♥         OU Transaction Date >= ♥         Org begins with ♥         MED00495         Org begins with ♥         MED00495         Include History         Search       Clear         Basic Search       Save Search Criteria         Search Results         View All       First ④         1-3 of 3       Last         Business Unit OU Transaction ID OU Transaction Date Org         OUHSC       0001000139       06/18/2020         MED00495         OUHSC       0001000151       06/22/2020                                                                                                    | • ocaren ontena                   |                                  |                               |  |
| OU Transaction ID begins with ✓         OU Transaction Date >= ✓         Of Degins with ✓         MED00495         Org begins with ✓         MED00495         Include History         Search       Clear         Basic Search       Save Search Criteria         Search Results         View All       First ④         1-3 of 3       Last         Business Unit OU Transaction ID OU Transaction Date Org         OUHSC       0001000139         06/18/2020       MED00495                                                                                | OU Transaction ID begins with ♥         OU Transaction Date >= ♥         Org begins with ♥         MED00495         Org begins with ♥         MED00495         Include History         Search       Clear         Basic Search       Save Search Criteria         Search Results         View All       First ④         1-3 of 3       Last         Business Unit OU Transaction ID OU Transaction Date Org         OUHSC       0001000139       06/18/2020         MED00495         OUHSC       0001000151       06/22/2020                                                                                                    | Business Unit begins with         | ~                                | Q                             |  |
| Org begins with ✓ MED00495         Include History         Search       Clear         Basic Search       Image: Save Search Criteria         Search Results         View All       First () 1-3 of 3 () Last         Business Unit OU Transaction ID OU Transaction Date Org         OUHSC       0001000139         Of (18/2020)       MED00495                                                                                                    | Org begins with ✓ MED00495         Include History         Search       Clear         Basic Search       Save Search Criteria         Search Results         View All       First ▲ 1-3 of 3 ▲ Last         Business Unit OU Transaction ID OU Transaction Date Org         OUHSC       0001000139         06/18/2020       MED00495         OUHSC       0001000151         06/22/2020       MED00495                                                                                                    | OU Transaction ID begins with     | ×                                |                               |  |
| Include History         Search       Clear         Basic Search       Save Search Criteria         Search Results         View All       First () 1-3 of 3 () Last         Business Unit OU Transaction ID OU Transaction Date Org         OUHSC       0001000139         06/18/2020       MED00495                                                                                                    | Include History         Search       Clear         Basic Search       Save Search Criteria         Search Results         View All       First ● 1-3 of 3 ● Last         Business Unit       OU Transaction ID OU Transaction Date Org         OUHSC       0001000139         06/18/2020       MED00495         OUHSC       0001000151         06/22/2020       MED00495                                                                                                    | OU Transaction Date >= ~          | 06/15/2020                       | 31                            |  |
| Search       Clear       Basic Search       Save Search Criteria         Search Results       View All       First       1-3 of 3       Last         Business Unit       OU Transaction ID       OU Transaction Date       Org         OUHSC       0001000139       06/18/2020       MED00495                                                                                                    | Search       Clear       Basic Search       Save Search Criteria         Search Results       View All       First       1-3 of 3       Last         Business Unit OU Transaction ID       OU Transaction Date       Org         OUHSC       0001000139       06/18/2020       MED00495         OUHSC       0001000151       06/22/2020       MED00495                                                                                                    | Org begins with                   | ✓ MED00495                       | Q                             |  |
| Search Results         View All       First ()       1-3 of 3       Last         Business Unit OU Transaction ID OU Transaction Date Org         OUHSC       0001000139       06/18/2020       MED00495                                                                                                    | Search Results<br>View All First (1-3 of 3 (2) Last<br>Business Unit OU Transaction ID OU Transaction Date Org<br>OUHSC 0001000139 06/18/2020 MED00495<br>OUHSC 0001000151 06/22/2020 MED00495                                                                                                    | Include History                   |                                  |                               |  |
| Search Results<br>View All First (1-3 of 3 (2) Last<br>Business Unit OU Transaction ID OU Transaction Date Org<br>OUHSC 0001000139 06/18/2020 MED00495                                                                                                    | Search Results         View All       First (1.3 of 3 (1.3 of 3 |                                   |                                  |                               |  |
| Search Results         View All       First () 1-3 of 3       Last         Business Unit       OU Transaction ID       OU Transaction Date       Org         OUHSC       0001000139       06/18/2020       MED00495                                                                                                    | Search Results         View All       First (1-3 of 3 (1-3 of 3 |                                   |                                  |                               |  |
| View All     First     I-3 of 3     Last       Business Unit     OU Transaction ID     OU Transaction Date     Org       OUHSC     0001000139     06/18/2020     MED00495                                                                                                    | View All         First         I -3 of 3         Last           Business Unit         OU Transaction ID         OU Transaction Date         Org           OUHSC         0001000139         06/18/2020         MED00495           OUHSC         0001000151         06/22/2020         MED00495                                                                                                    | Search Clear Basic                | Search 🖳 Save Search Crite       | eria                          |  |
| Business UnitOU Transaction IDOU Transaction DateOrgOUHSC000100013906/18/2020MED00495                                                                                                    | Business Unit         OU Transaction ID         OU Transaction Date         Org           OUHSC         0001000139         06/18/2020         MED00495           OUHSC         0001000151         06/22/2020         MED00495                                                                                                    | Search Results                    |                                  | 1 I                           |  |
| OUHSC 0001000139 06/18/2020 MED00495                                                                                                    | OUHSC         0001000139         06/18/2020         MED00495           OUHSC         0001000151         06/22/2020         MED00495                                                                                                    | View All                          | First 🕢 1-3 of 3 🕩 Last          |                               |  |
|                                                                                                    | OUHSC 0001000151 06/22/2020 MED00495                                                                                                    | Business Unit OU Transaction ID O | J Transaction Date Org           |                               |  |
| OURSC 0001000151 06/22/2020 MED00495                                                                                                    |                                                                                                    |                                   |                                  |                               |  |
|                                                                                                    |                                                                                                    |                                   |                                  |                               |  |
|                                                                                                    |                                                                                                    |                                   | MEDOO TOO                        | J                             |  |
|                                                                                                    |                                                                                                    | CR Trans                          | ID Inqry                         |                               |  |
| CR Trans ID Ingry                                                                                                    | CR Trans ID Ingry                                                                                                    |                                   | 011100                           |                               |  |
|                                                                                                    |                                                                                                    | *Busi                             |                                  |                               |  |
| *Business Unit: OUHSC                                                                                                    | *Business Unit: OUHSC                                                                                                    | *Tran                             | saction ID: 0001000151           |                               |  |
| *Business Unit: OUHSC<br>*Transaction ID: 0001000151                                                                                                    | *Business Unit: OUHSC<br>*Transaction ID: 0001000151                                                                                                    |                                   |                                  |                               |  |
| *Business Unit: OUHSC                                                                                                    | *Business Unit: OUHSC<br>*Transaction ID: 0001000151                                                                                                    | Tran                              | saction Date: 06/22/2020         |                               |  |
| *Business Unit: OUHSC<br>*Transaction ID: 0001000151                                                                                                    | *Business Unit:     OUHSC       *Transaction ID:     0001000151       Transaction Date:     06/22/2020                                                                                                    |                                   |                                  |                               |  |